# DAM-3151 DAM模块

# 产品使用手册

V6.02.03

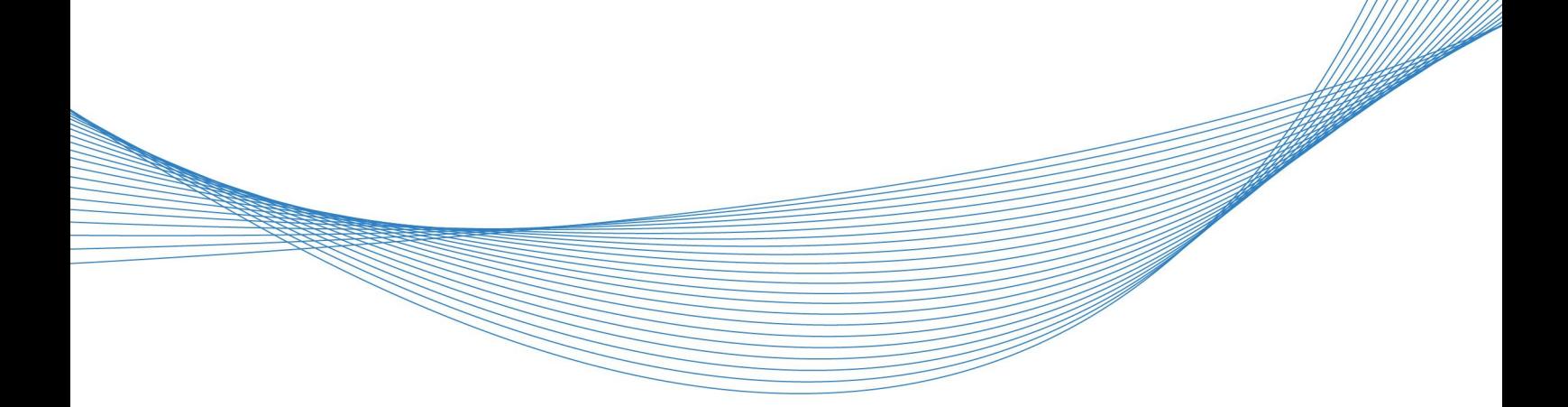

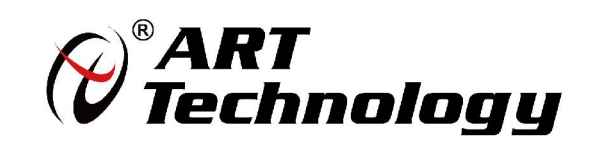

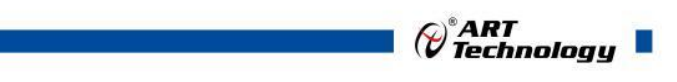

1

かいしゃ しょうしゃ しんしゃ しんしゃ しんしゃ しんしゃ しんしゃ しんしゃ

版权归阿尔泰科技所有,未经许可,不得以机械、电子或其它任何方式进行复制。 本公司保留对此手册更改的权利,产品后续相关变更时,恕不另行通知。

#### 司 免责说明

订购产品前,请向厂家或经销商详细了解产品性能是否符合您的需求。 正确的运输、储存、组装、装配、安装、调试、操作和维护是产品安全、正常运行的前提。本公司 对于任何因安装、使用不当而导致的直接、间接、有意或无意的损坏及隐患概不负责。

#### 司 安全使用小常识

1.在使用产品前,请务必仔细阅读产品使用手册;

2.对未准备安装使用的产品,应做好防静电保护工作(最好放置在防静电保护袋中,不要将其取出); 3.在拿出产品前,应将手先置于接地金属物体上,以释放身体及手中的静电,并佩戴静电手套和手 环,要养成只触及其边缘部分的习惯;

4.为避免人体被电击或产品被损坏,在每次对产品进行拔插或重新配置时,须断电;

5.在需对产品进行搬动前,务必先拔掉电源;

6.对整机产品,需增加/减少板卡时,务必断电;

7.当您需连接或拔除任何设备前,须确定所有的电源线事先已被拔掉;

8.为避免频繁开关机对产品造成不必要的损伤,关机后,应至少等待 30 秒后再开机。

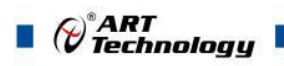

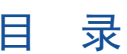

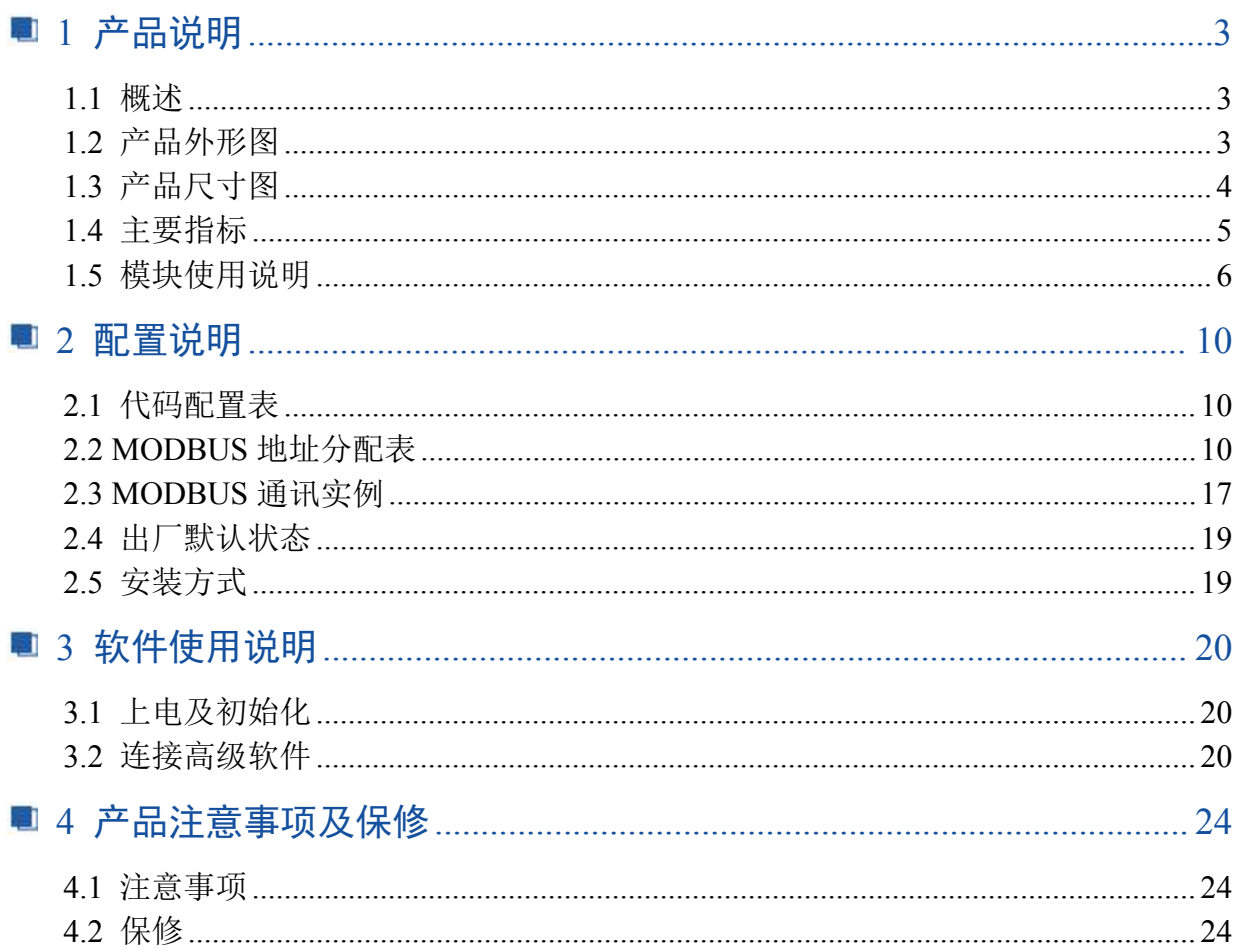

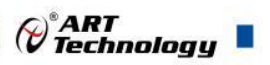

# <span id="page-4-0"></span>■ 1 产品说明

# <span id="page-4-1"></span>1.1 概述

DAM-3151 为 32 路差分模拟量采集模块,16 位分辨率,支持 RS485 通讯接口,带有标准 ModbusRTU 协议。配备良好的人机交互界面,使用方便,性能稳定。

# <span id="page-4-2"></span>1.2 产品外形图

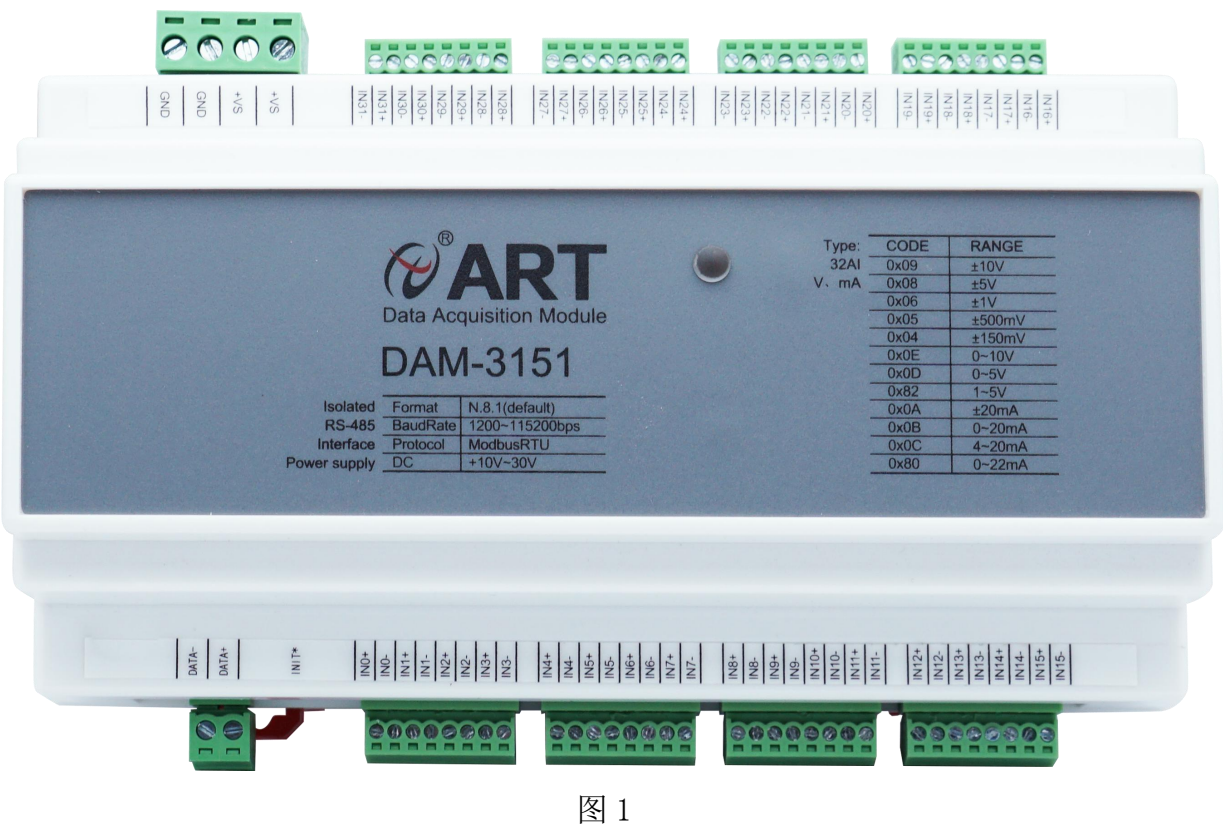

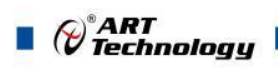

# <span id="page-5-0"></span>1.3 产品尺寸图

4

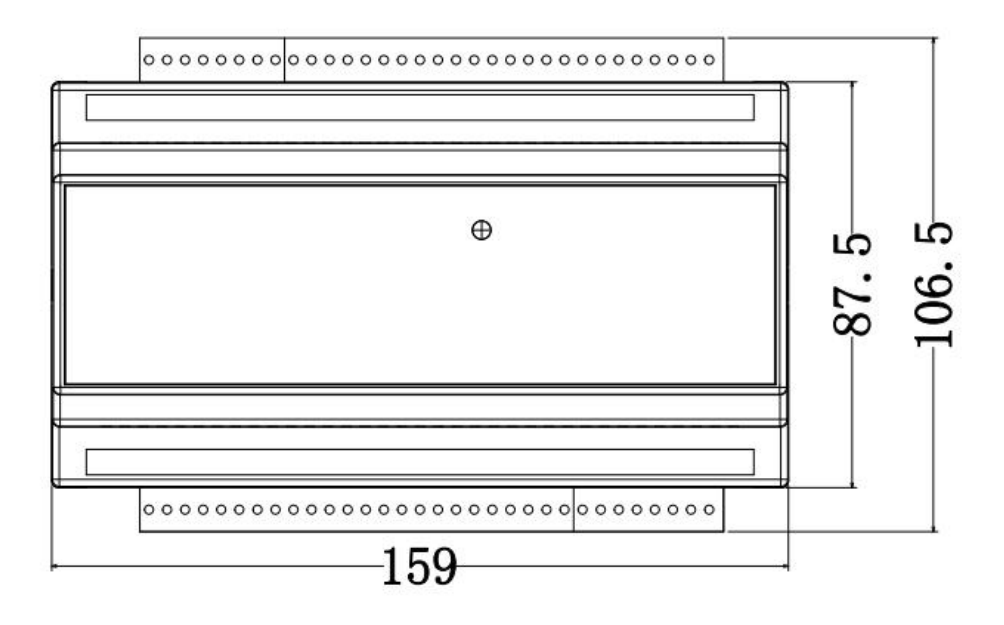

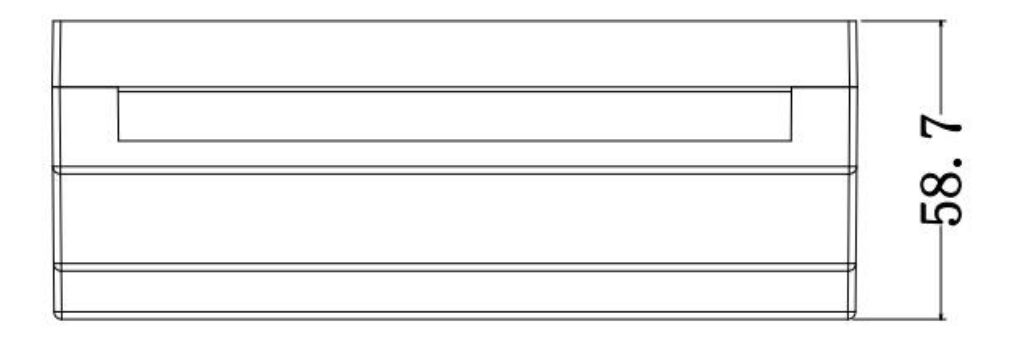

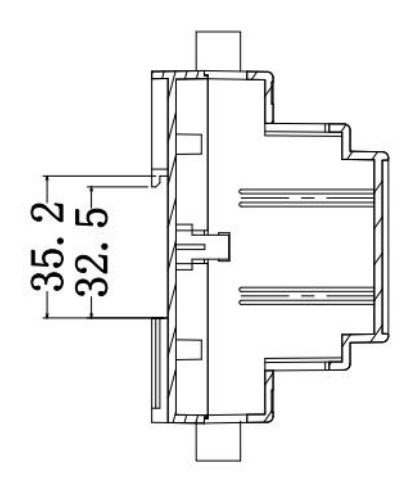

图 2

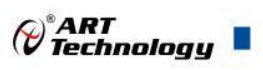

# <span id="page-6-0"></span>1.4 主要指标

32 路差分模拟量采集模块

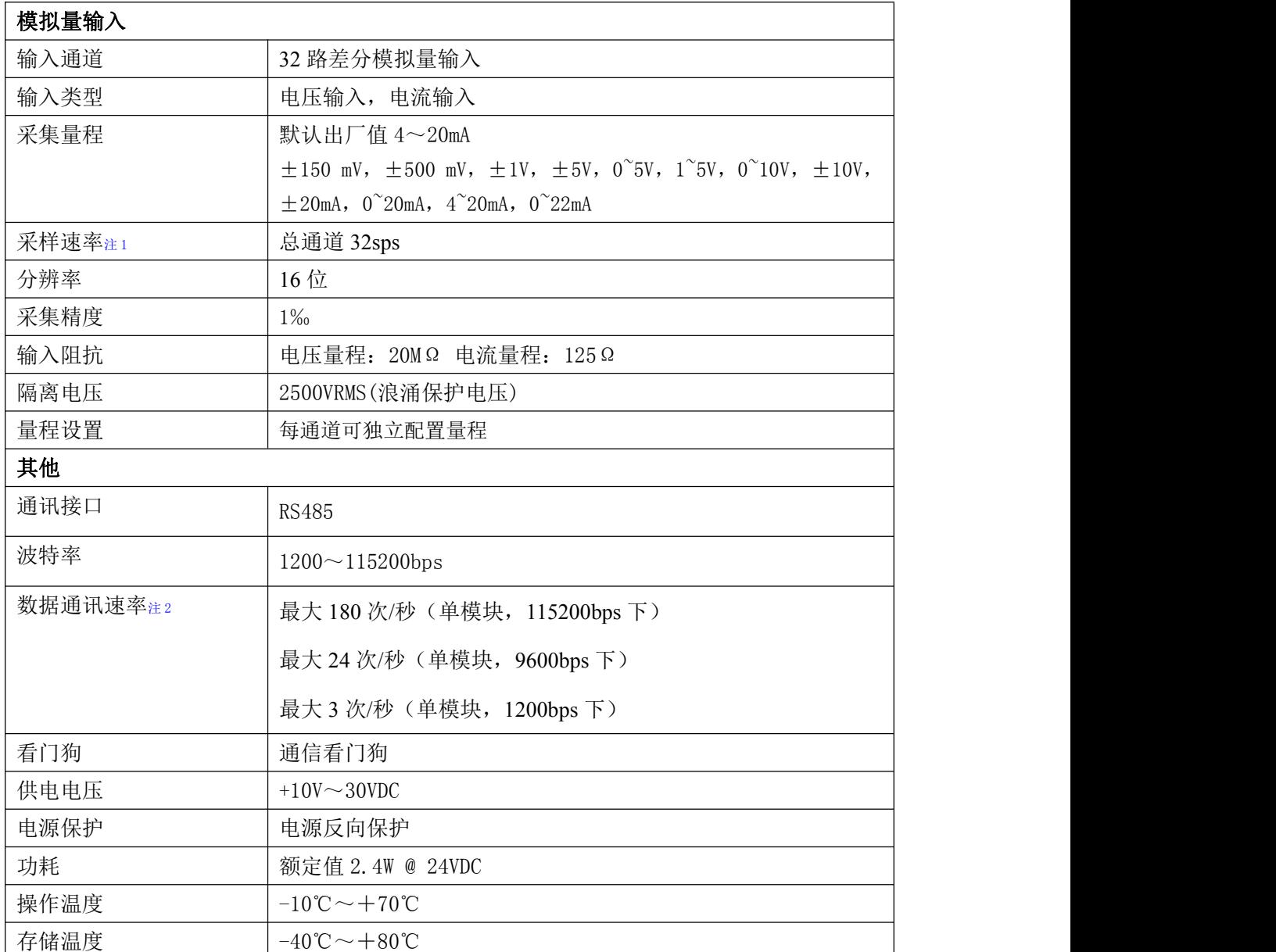

#### 注意:

**1**、采样速率:此参数指的是 **ADC** 芯片采集速度

**2**、数据通讯速率:此参数指的是 **MCU** 控制器和上位机通讯速度。

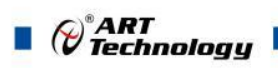

# <span id="page-7-0"></span>1.5 模块使用说明

# 、端子定义表

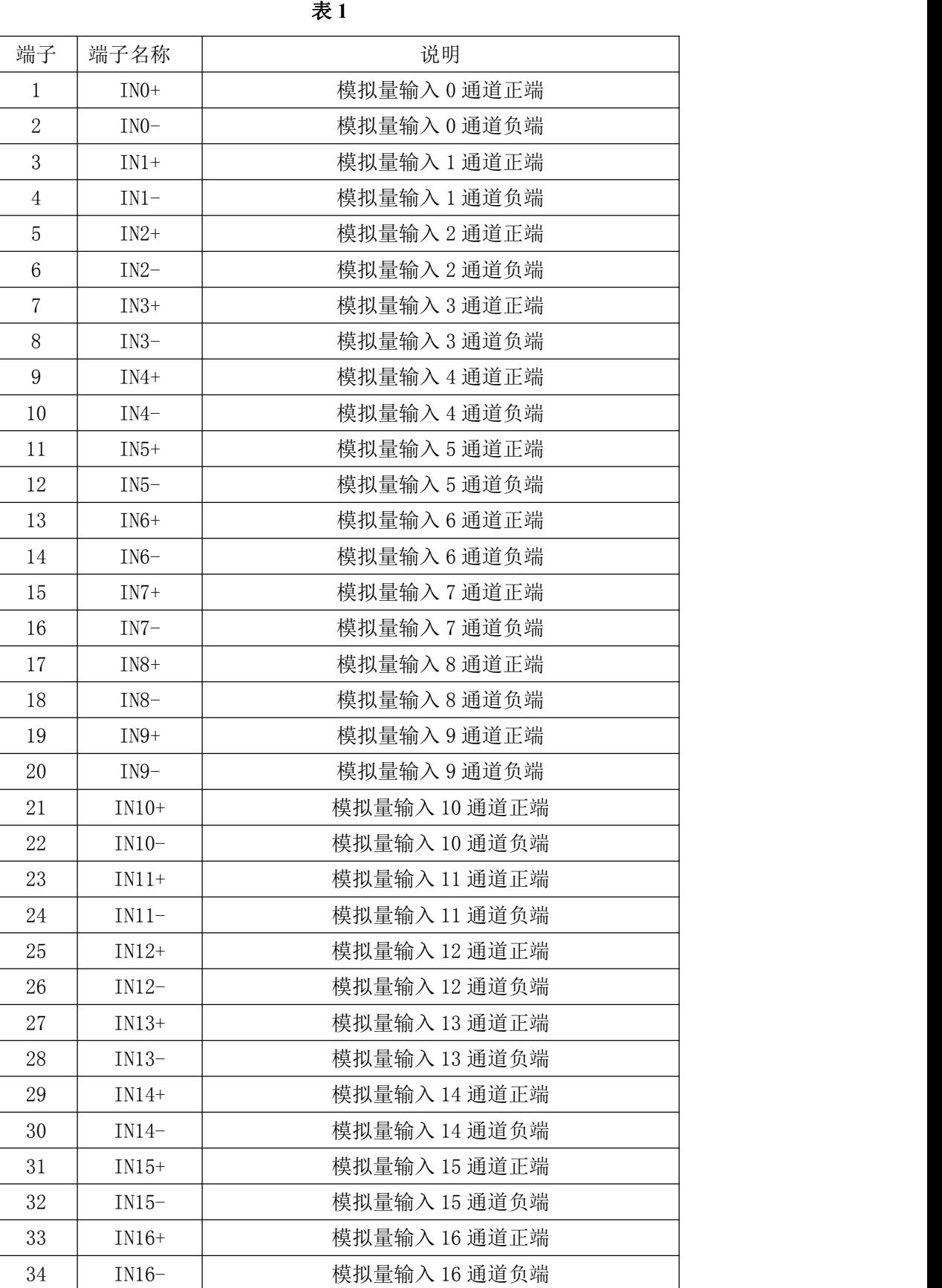

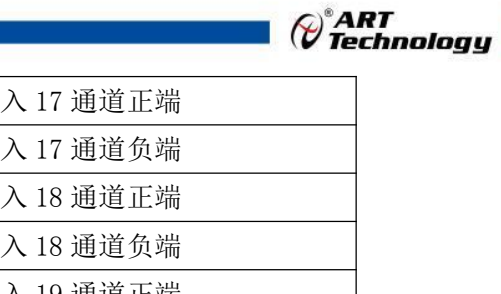

T,

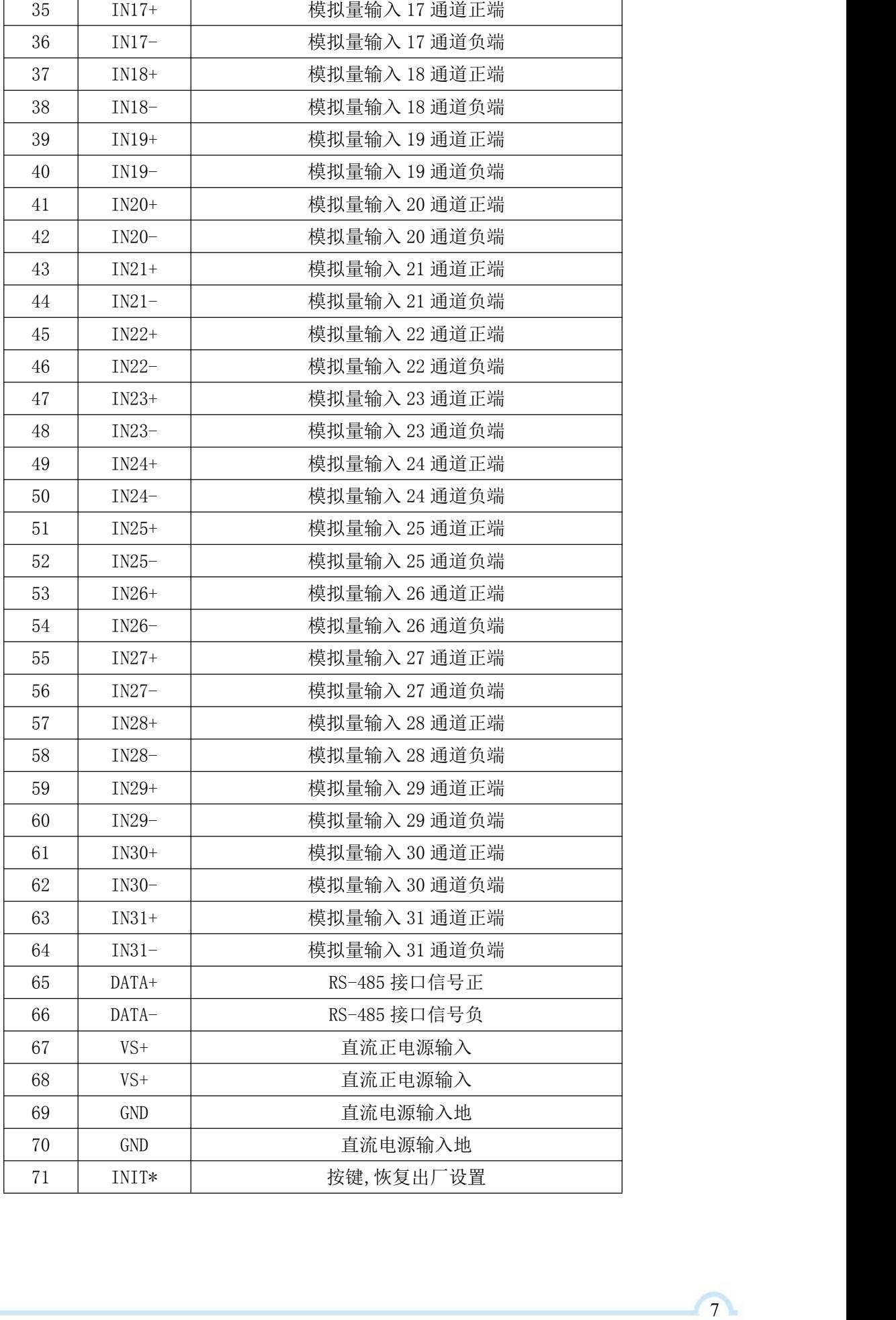

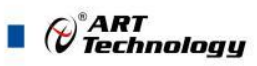

注意:各通道模拟量输入正端和负端分别是独立的,模拟量输入、电源输入、**485** 通讯三方是隔离 的。

#### **2**、模块内部结构框图

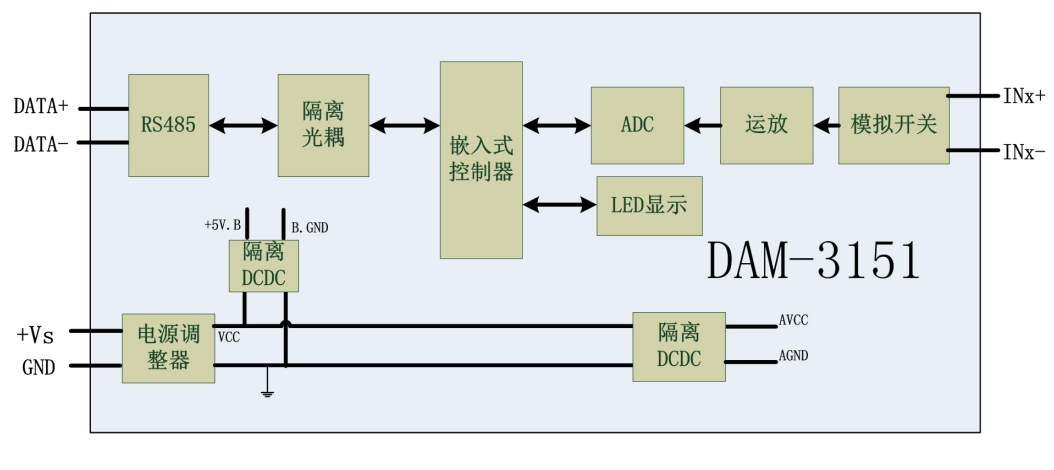

图 3

#### **3**、**INIT\***恢复出厂按键

模块侧面 INIT\*有按键,上电前长按按键,上电后指示灯闪烁,可以松开按键,开始恢复出厂, 然后指示灯常亮,恢复出厂设置完成。

#### **4**、内部跳线说明

模块内部的 32 个跳线分别用来选择 0~31 通道(对应方式见下图)为电压或者电流输入。跳线 短接,为电流输入(端接电阻是 125R), 跳线断开, 为电压输入。

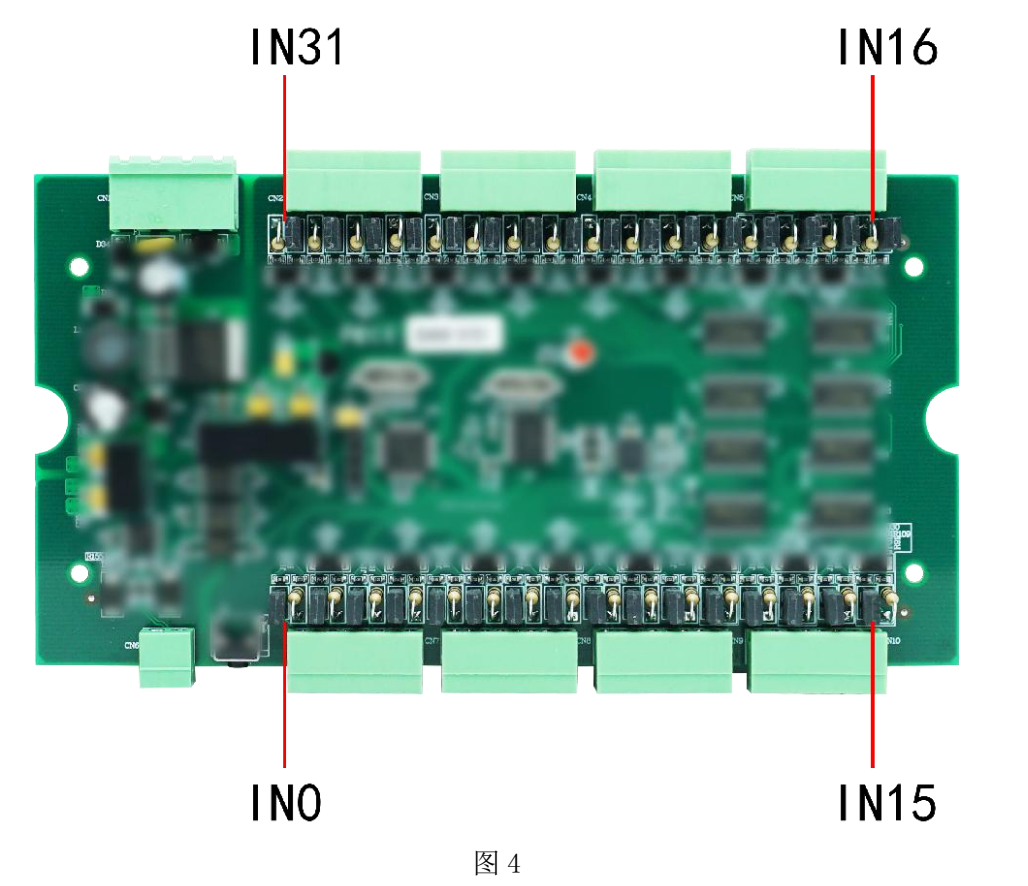

8 and 2010 and 2010 and 2010 and 2010 and 2010 and 2010 and 2010 and 2010 and 2010 and 2010 and 2010 and 2010

9

注意:本模块出厂默认量程为 **4~20mA** 电流量程,当客户选择电压量程时,打开外壳,然后把 跳线上的跳线帽去掉,并且在上位机软件上操作选择电压量程,软件操作方法见 **3**、软件使用说明。 由于外壳上盖容易插反,防装反参考图如下操作:

**a.**贴膜指示灯开孔和红灯对应即安装正确,如下图所示:

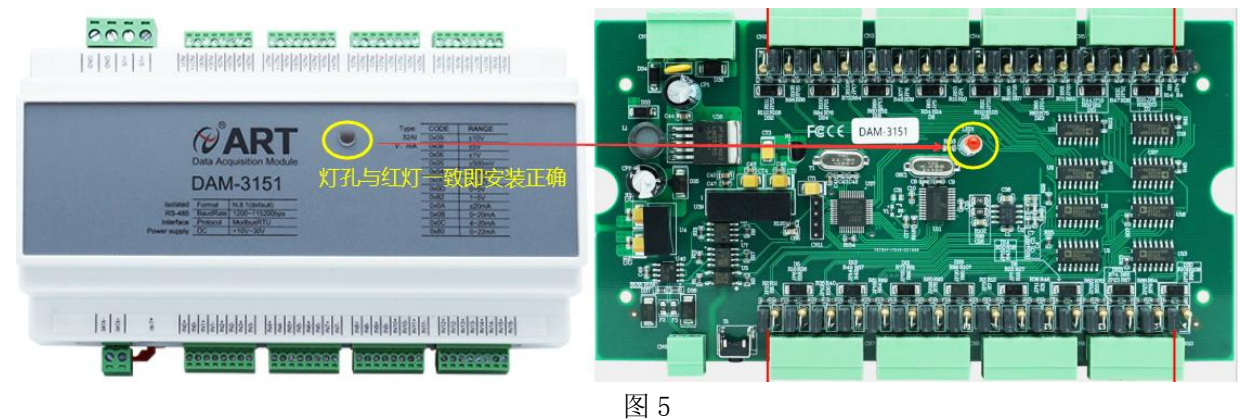

#### **5**、指示灯说明

模块有 1 个运行指示灯。

运行指示灯:正常上电后并且无数据发送时, 指示灯常亮; 有数据发送时, 指示灯闪烁; 恢复 出厂上电前按键摁下,上电后指示灯闪烁,松开按键,然后指示灯常亮。超过安全通信时间无数据 发送则模块重启,指示灯会闪烁一次。

#### **6**、电源及通讯线连接

电源输入及 RS485 通讯接口如下图所示, 输入电源的最大电压为 30V, 超过量程范围可能会造 成模块电路的永久性损坏。

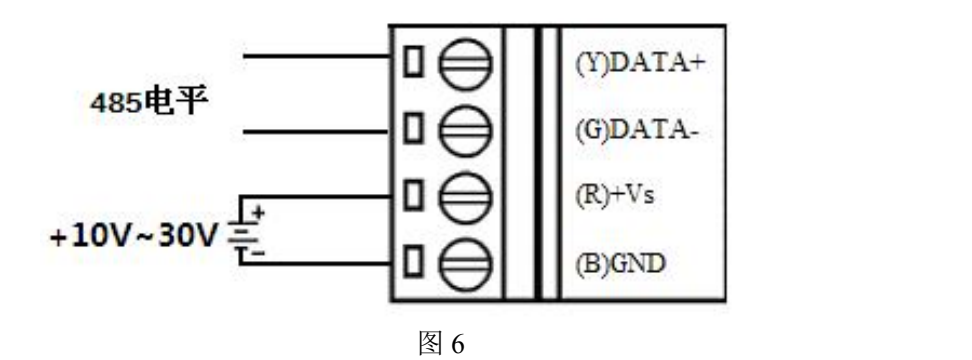

#### **7**、模拟量输入连接

模块共有 32 路差分模拟量输入(0~31 通道),各通道模拟量输入正端和负端分别是独立的。

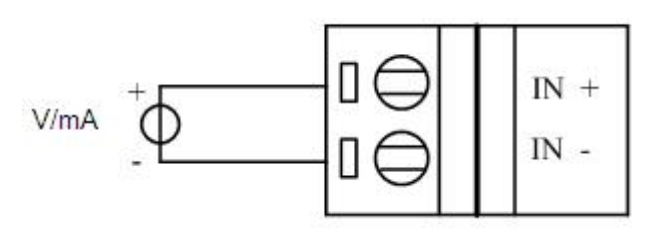

图 7

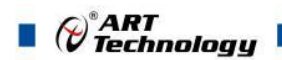

# <span id="page-11-0"></span>■ 2 配置说明

# <span id="page-11-1"></span>2.1 代码配置表

#### **1**、波特率配置代码表

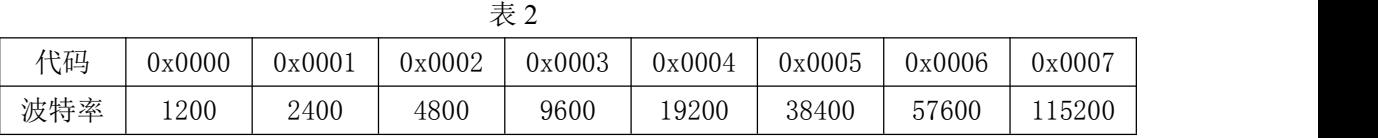

#### **2**、模拟量输入范围配置代码表

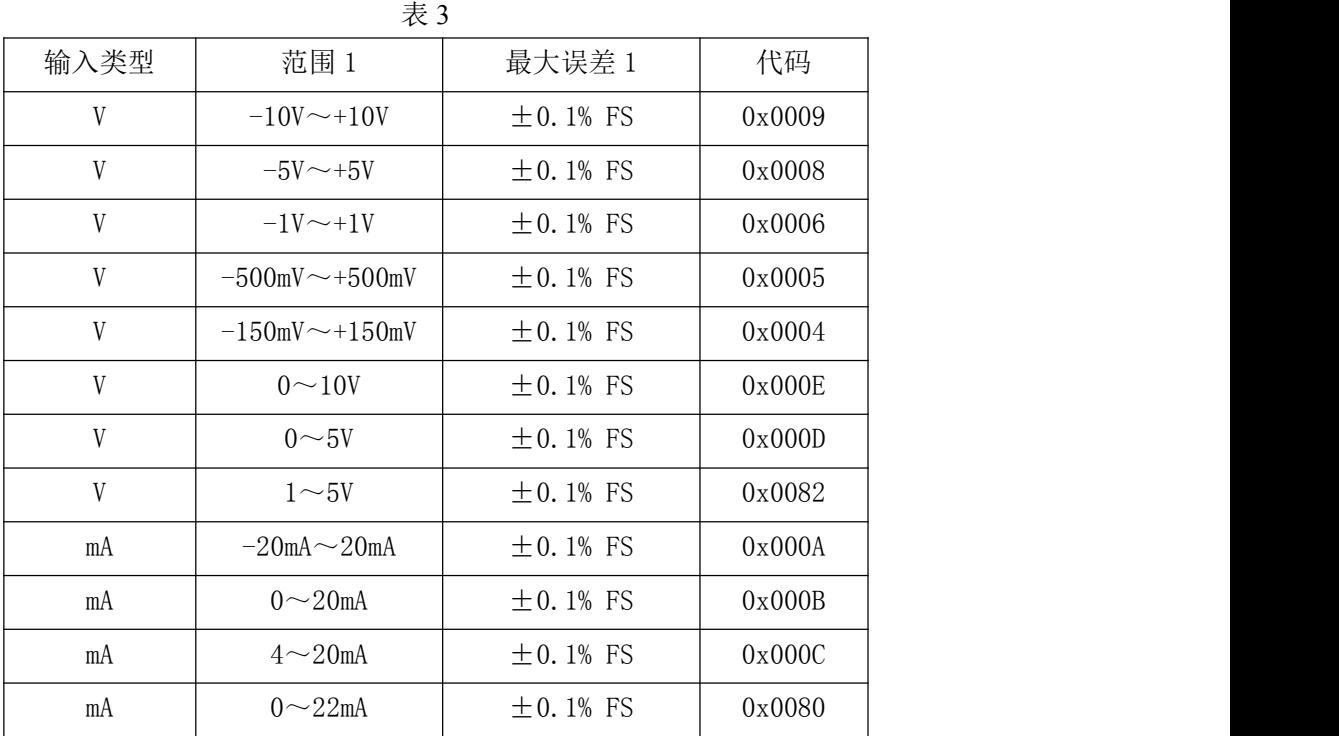

# <span id="page-11-2"></span>2.2 MODBUS 地址分配表

1、读取数据寄存器及设置模块参数等命令如表 4 和表 5:

表 4

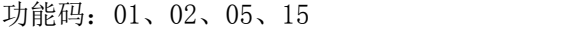

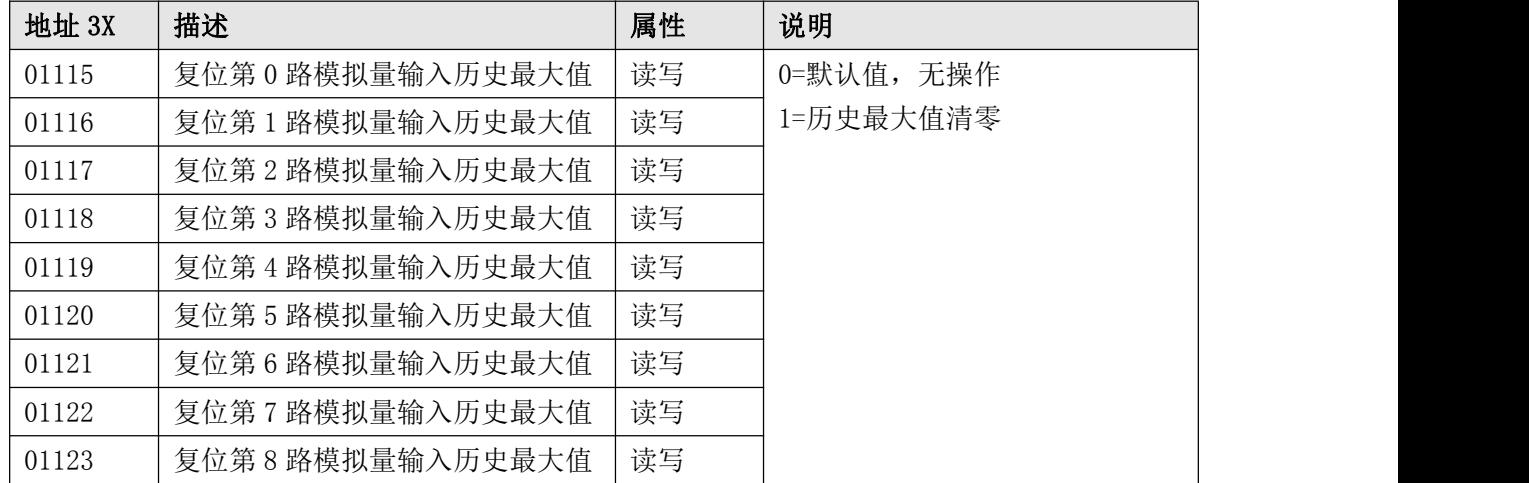

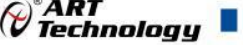

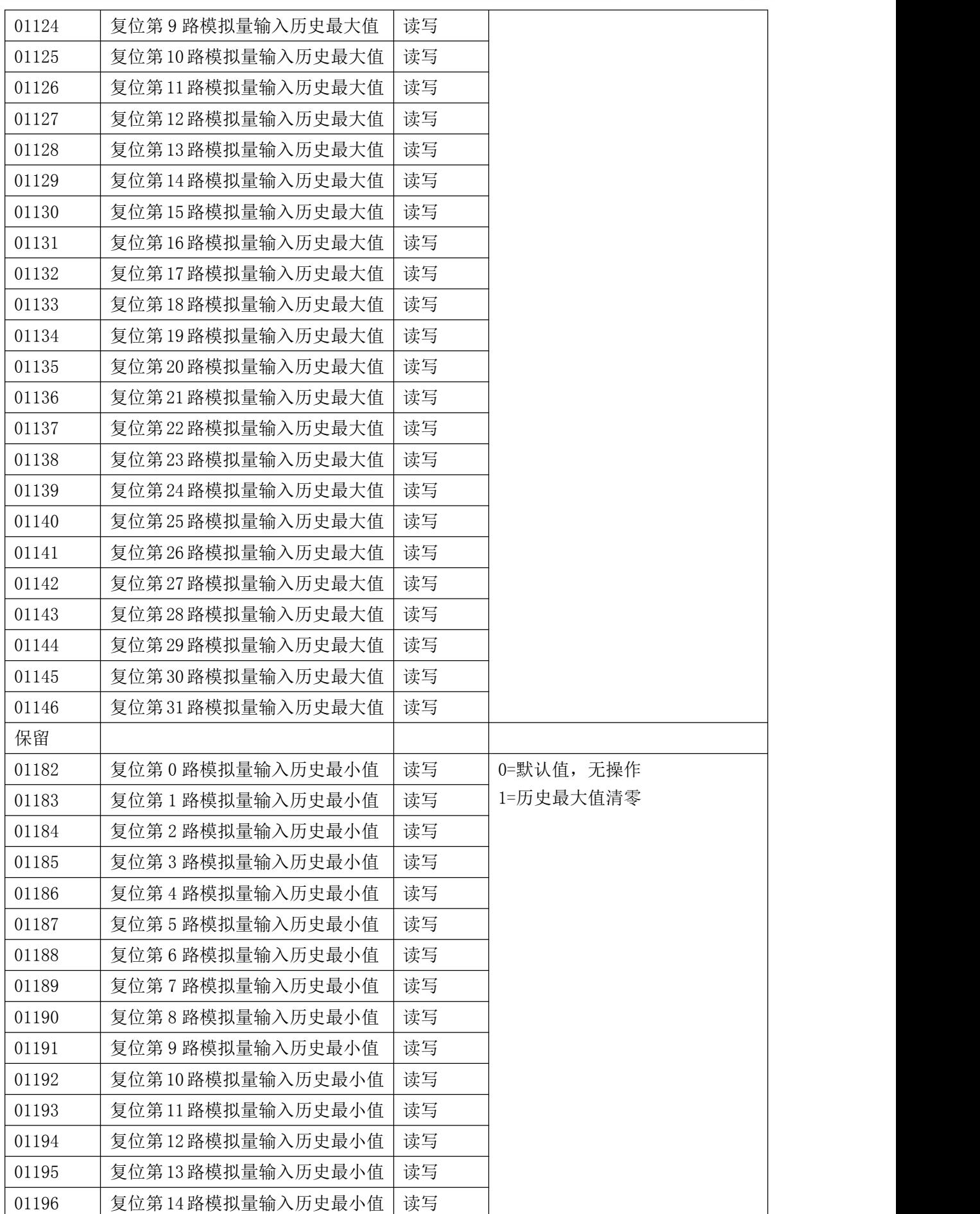

 $\mathbf{u}$ 

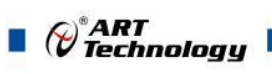

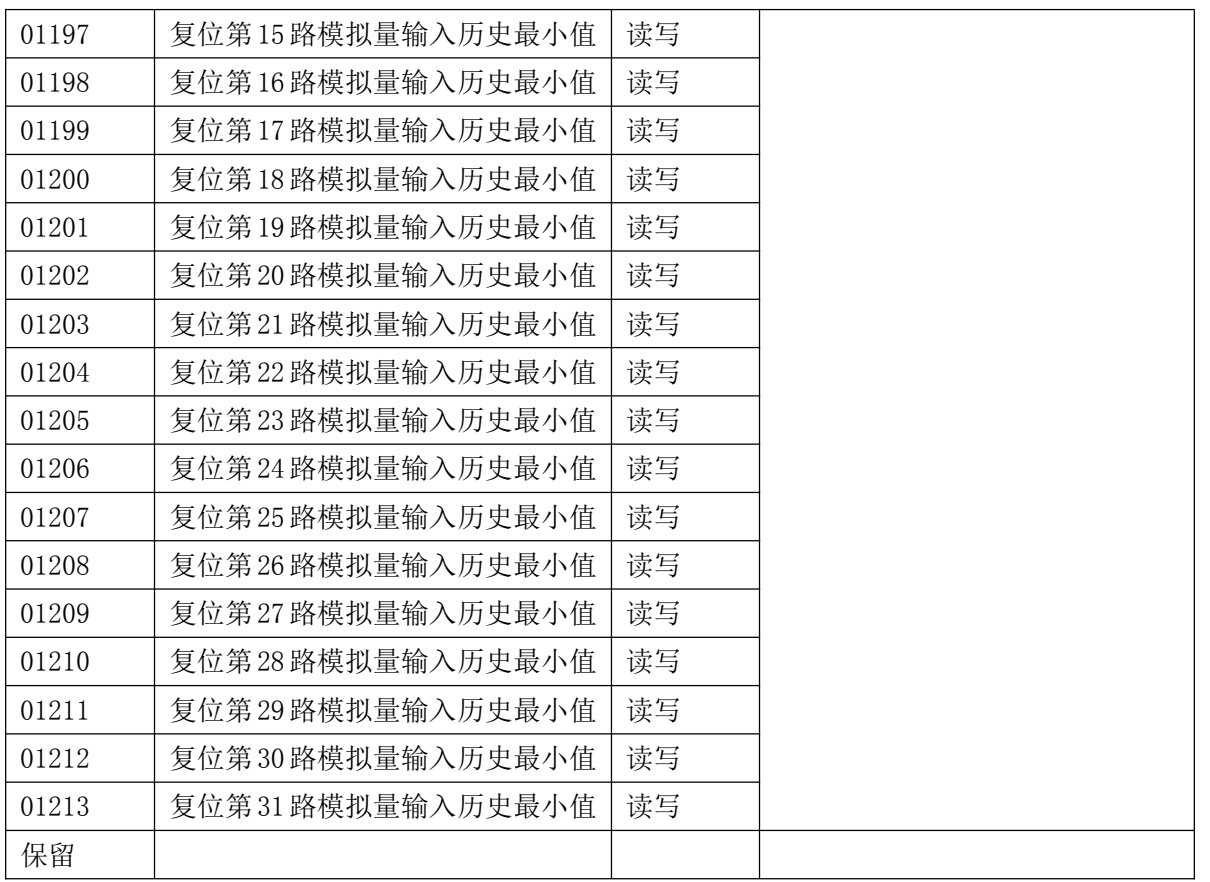

#### 表 5

功能码:03、04、06、16

| 地址 4X | 描述         | 属性 | 说明                   |
|-------|------------|----|----------------------|
| 40001 | 第0路模拟量输入值  | 只读 | 0~65535 对应量程的最大和最小值, |
| 40002 | 第1路模拟量输入值  | 只读 | 对应关系见表 6             |
| 40003 | 第2路模拟量输入值  | 只读 |                      |
| 40004 | 第3路模拟量输入值  | 只读 |                      |
| 40005 | 第4路模拟量输入值  | 只读 |                      |
| 40006 | 第5路模拟量输入值  | 只读 |                      |
| 40007 | 第6路模拟量输入值  | 只读 |                      |
| 40008 | 第7路模拟量输入值  | 只读 |                      |
| 40009 | 第8路模拟量输入值  | 只读 |                      |
| 40010 | 第9路模拟量输入值  | 只读 |                      |
| 40011 | 第10路模拟量输入值 | 只读 |                      |
| 40012 | 第11路模拟量输入值 | 只读 |                      |
| 40013 | 第12路模拟量输入值 | 只读 |                      |
| 40014 | 第13路模拟量输入值 | 只读 |                      |
| 40015 | 第14路模拟量输入值 | 只读 |                      |
| 40016 | 第15路模拟量输入值 | 只读 |                      |
| 40017 | 第16路模拟量输入值 | 只读 |                      |

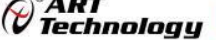

T,

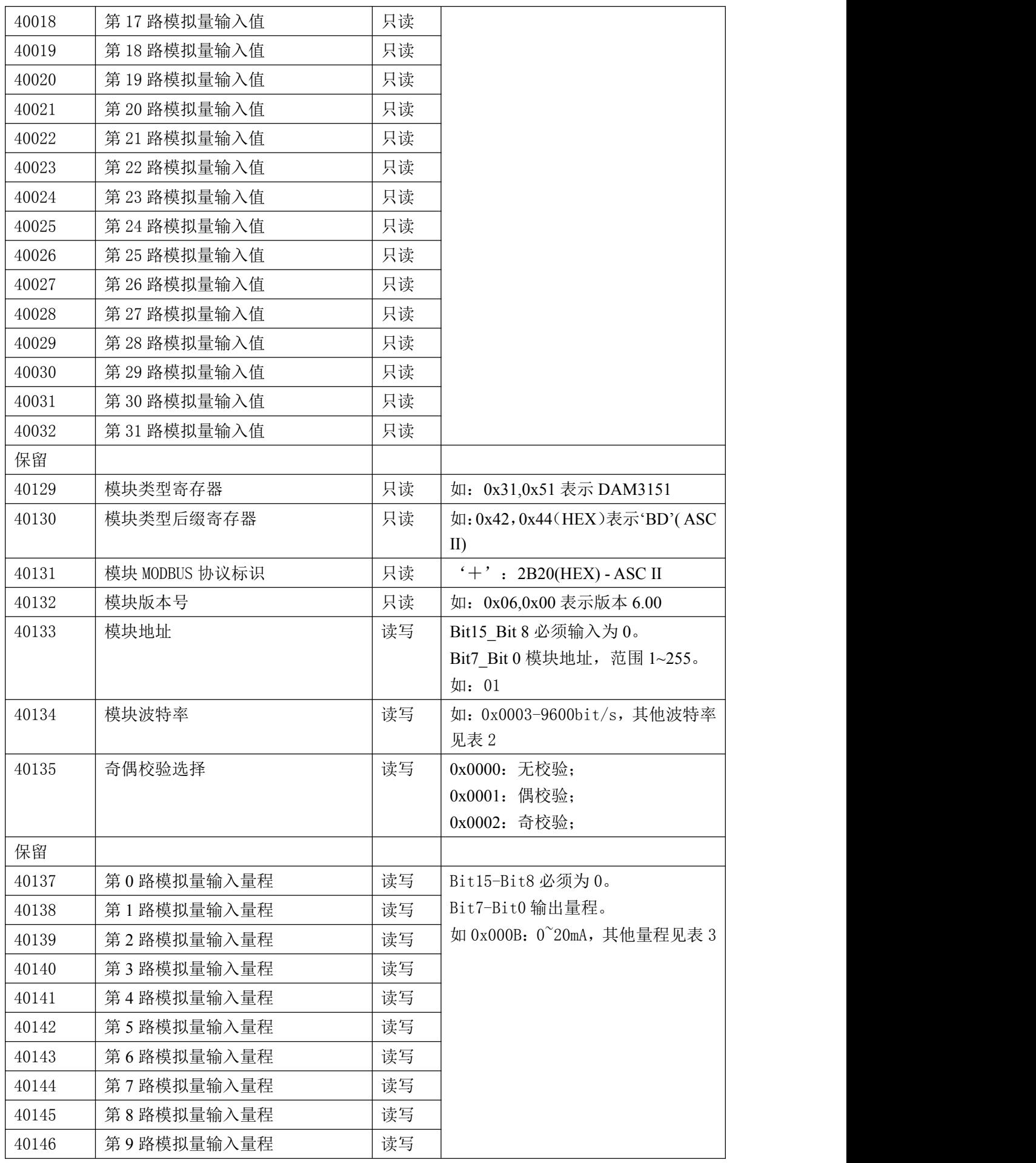

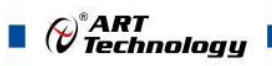

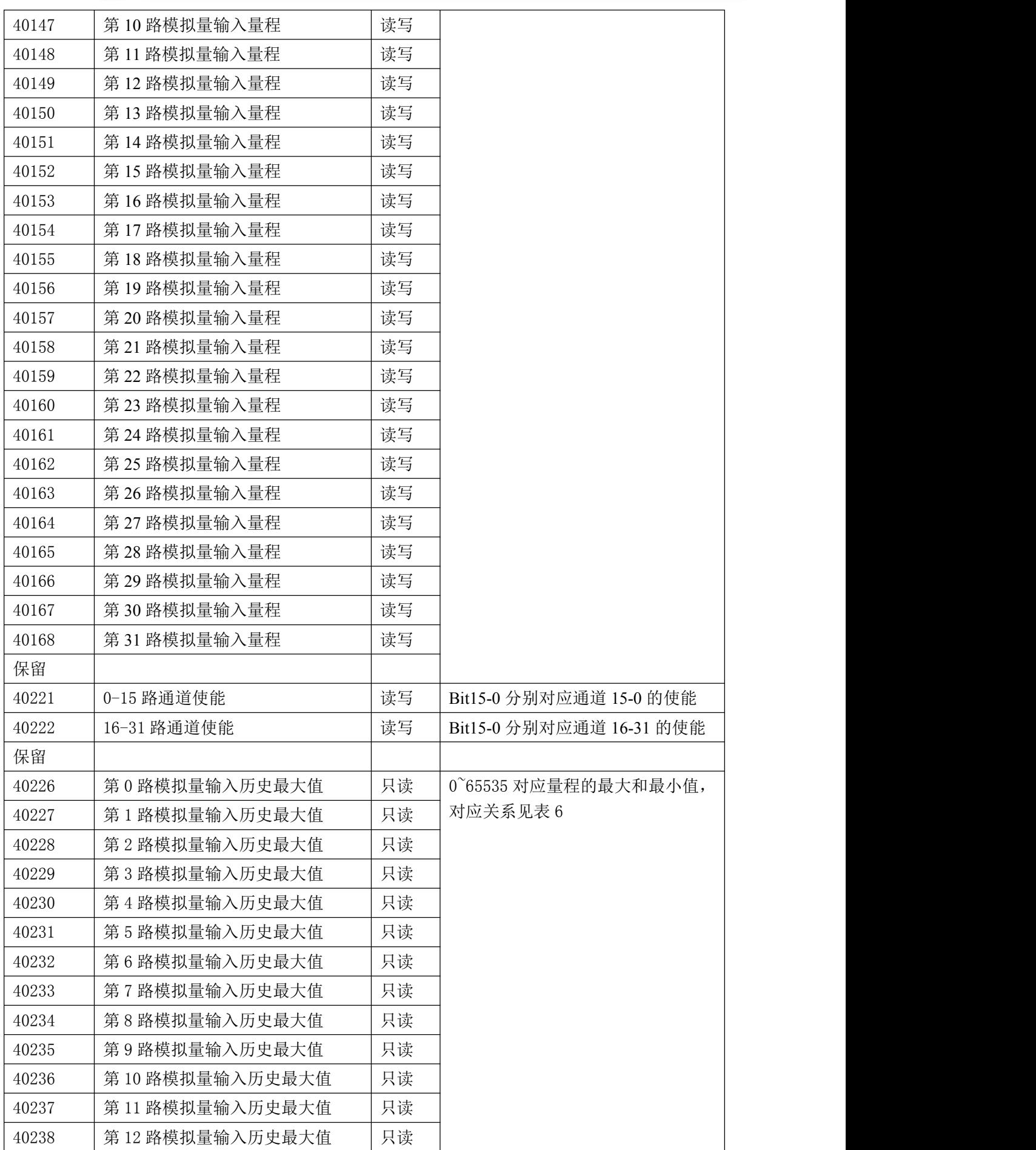

 $\bigcirc^{\!\!*}$ ART<br>Technology

п

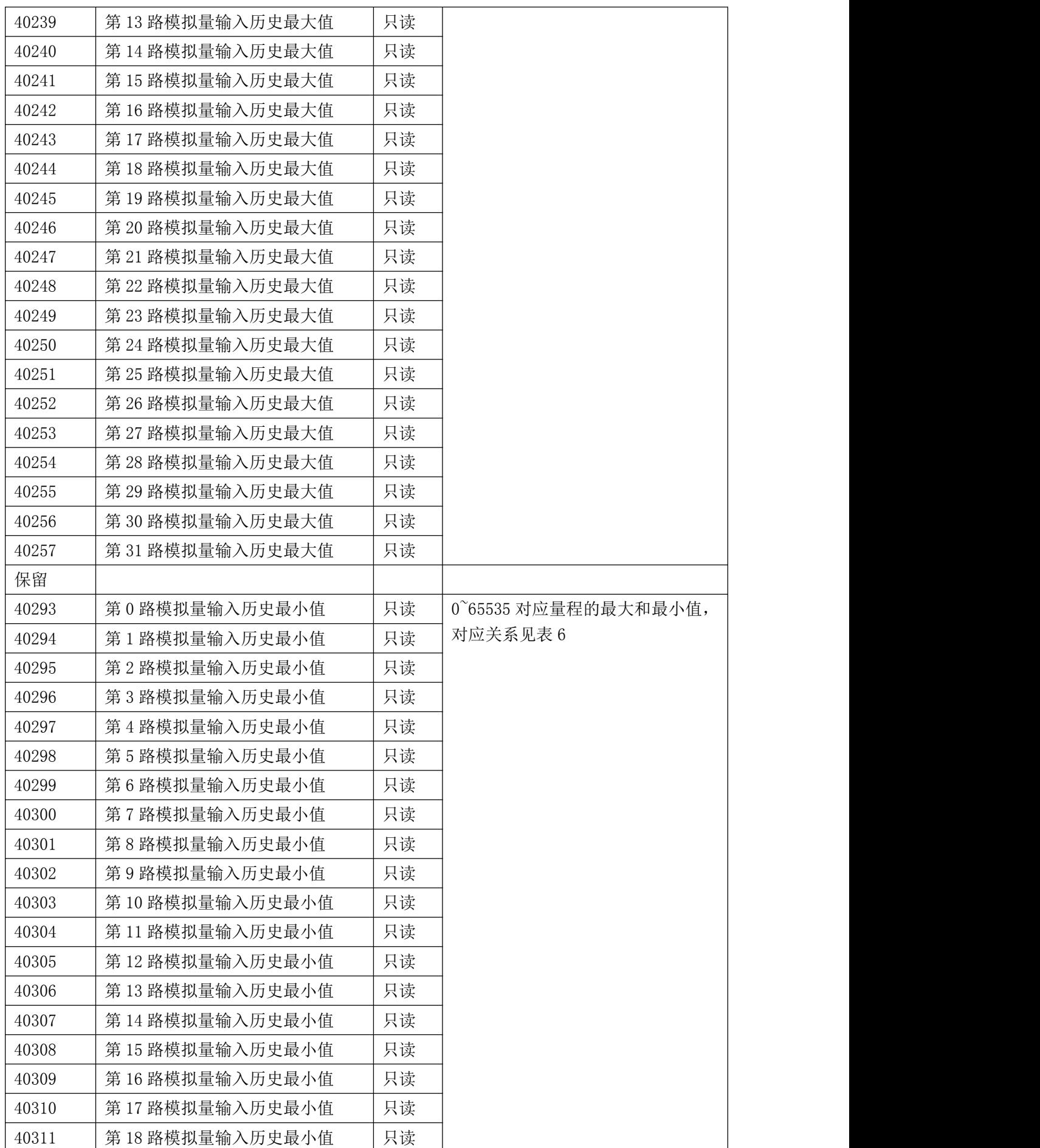

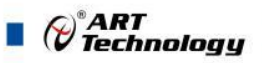

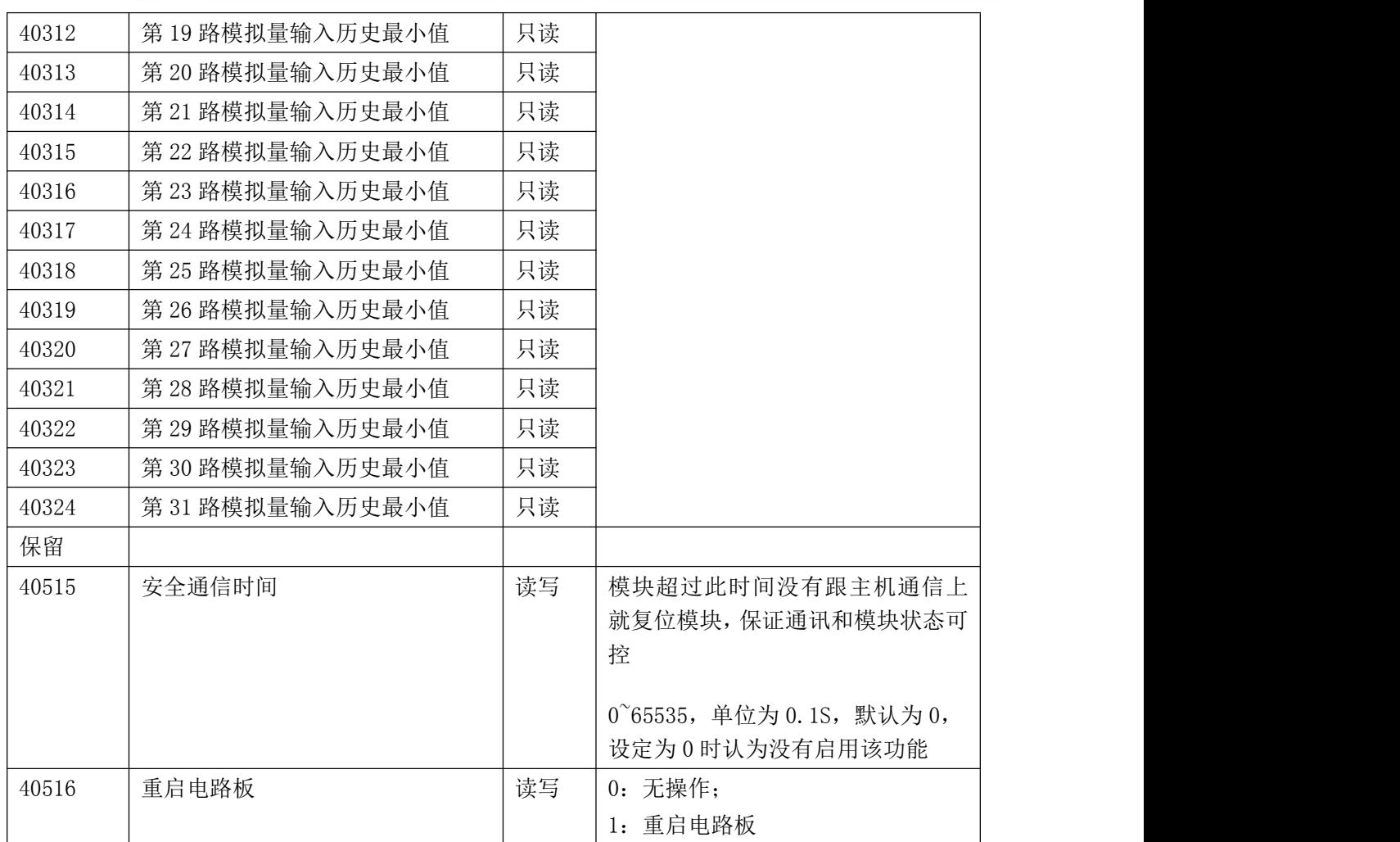

## 2、数据寄存器的值与输入模拟量的对应关系(码值转换方式为线性映射时):

表 6

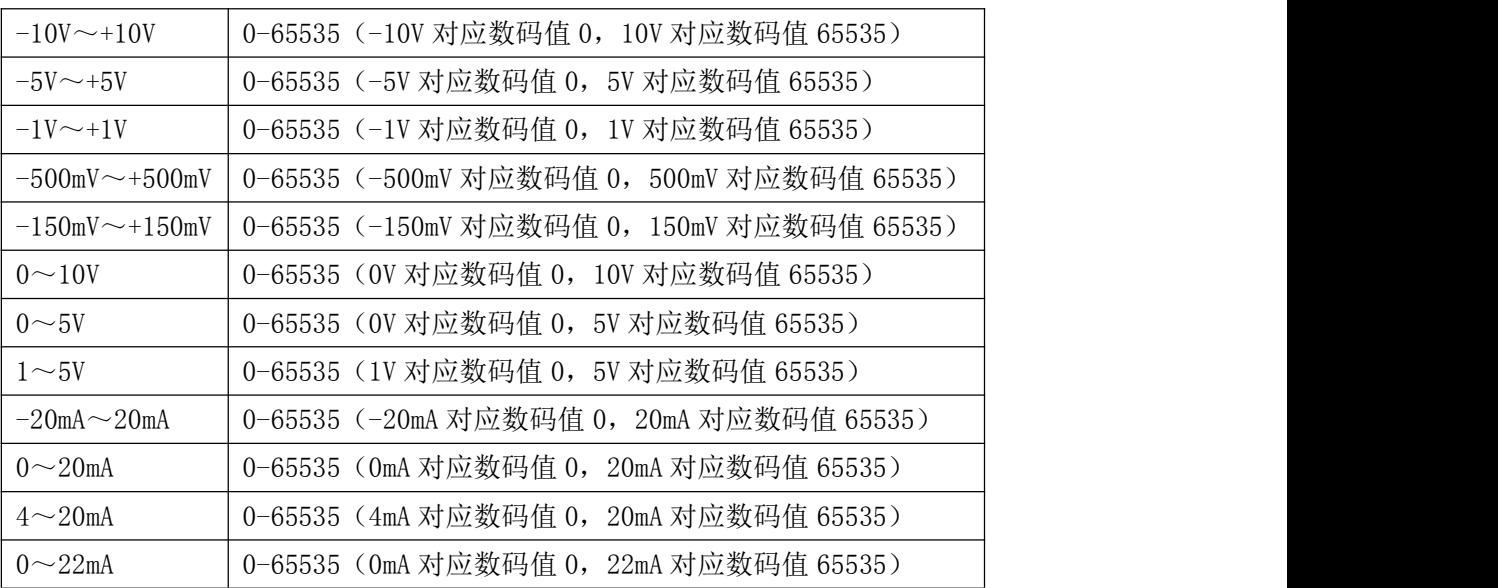

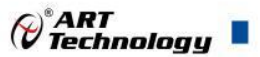

## <span id="page-18-0"></span>2.3 MODBUS 通讯实例

1、03 功能码 用于读保持寄存器,读取的是十六位整数或无符号整数 对应数据操作地址: 40001~40577 举例: DAM-3151 模块地址为 01,搜索模块 主机发送: 01 03 00 80 00 00 00 07 CRC 校验 设备地址 功能码 寄存器地址 40129 寄存器数量 设备返回: 01 03 10 31 51 20 20 2B 00 06 00 00 01 00 03 00 00 CRC 校验 设备地址 功能码 字节数量 数据 模块类型:3151 模块类型后缀: " " MODBUS 协议标识:+空 模块版本号:6.00 模块地址:1 模块波特率:9600bps 校验方式: 无校验 2、04 功能码 用于读输入寄存器,读取的是十六位整数或无符号整数 对应的数据操作地址:40001~40577 举例: 3151 模块地址为 01, 读取通道 1~8 的采样值 主机发送: 01 04 0000 000 0008 CRC 校验 设备地址 功能码 寄存器地址 寄存器数量 设备返回: 01 04 0E OF FF OF FF OF FF OF FF OF FF OF FF OF FF OF FF OF FF CRC 校验 设备地址 功能码 字节数量 数据 通道 1 采样值:0F FF 通道 2 采样值:0F FF 通道 3 采样值:0F FF 通道 4 采样值:0F FF 通道 5 采样值:0F FF 通道 6 采样值:0F FF 通道 7 采样值:0F FF 通道 8 采样值:0F FF

3、06 功能码 用于写单个保存寄存器 对应数据操作地址:40001~40577 举例: 3151 模块地址为 01, 设置模块地址为 2

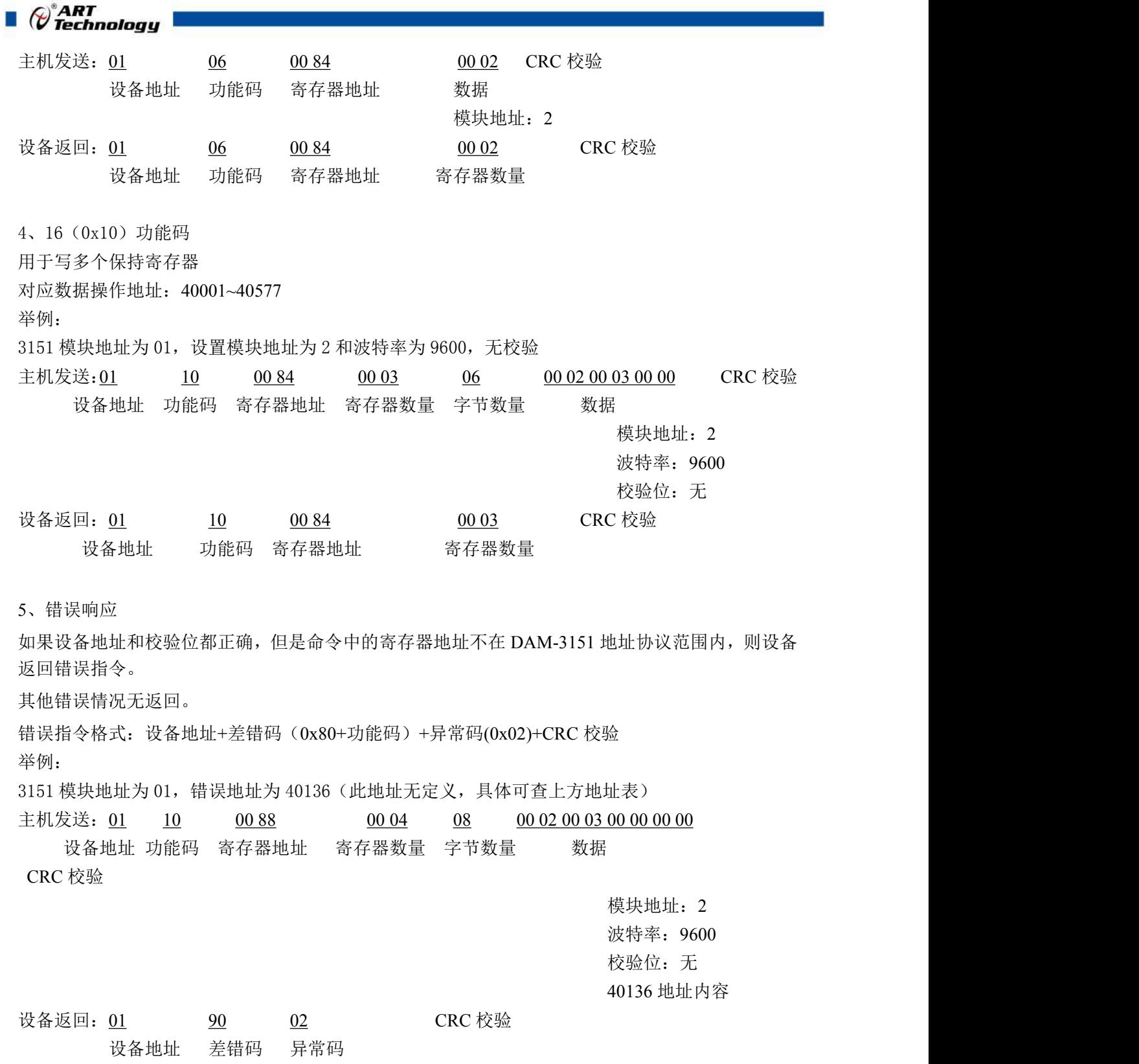

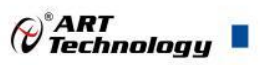

# <span id="page-20-0"></span>2.4 出厂默认状态

模块地址:1 波特率:9600bps、8、1、N(无校验) 输入类型:4~20mA 显示类型: 工程单位 安全通信时间: 0

# <span id="page-20-1"></span>2.5 安装方式

DAM-3151 模块可方便的安装在 DIN 导轨、面板上,方便用户使用。信号连接可以通过使用插 入式螺丝端子,便于安装、更改和维护。

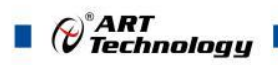

# <span id="page-21-0"></span>■ 3 软件使用说明

# <span id="page-21-1"></span>3.1 上电及初始化

- 1) 连接电源:"+Vs"接电源正,"GND"接地,模块供电要求:+10V— +30V。
- 2) 连接通讯线: DAM-3151 通过转换模块 RS485, 连接到计算机。RS485 方式: 电脑端 "DATA +"和"DATA-"分别接转换模块的"DATA+"和"DATA-"端;

恢复出厂:模块侧面内有按键,上电的情况下摁下按键,灯开始闪烁,然后松开,灯停止闪烁, 恢复出厂设置成功。

#### <span id="page-21-2"></span>3.2 连接高级软件

1) 连接好模块后上电,打开 DAM-3000M 高级软件,点击连接的串口,出现下面界面,选择波特 率 9600, 其它的选项默认, 点击搜索按钮。

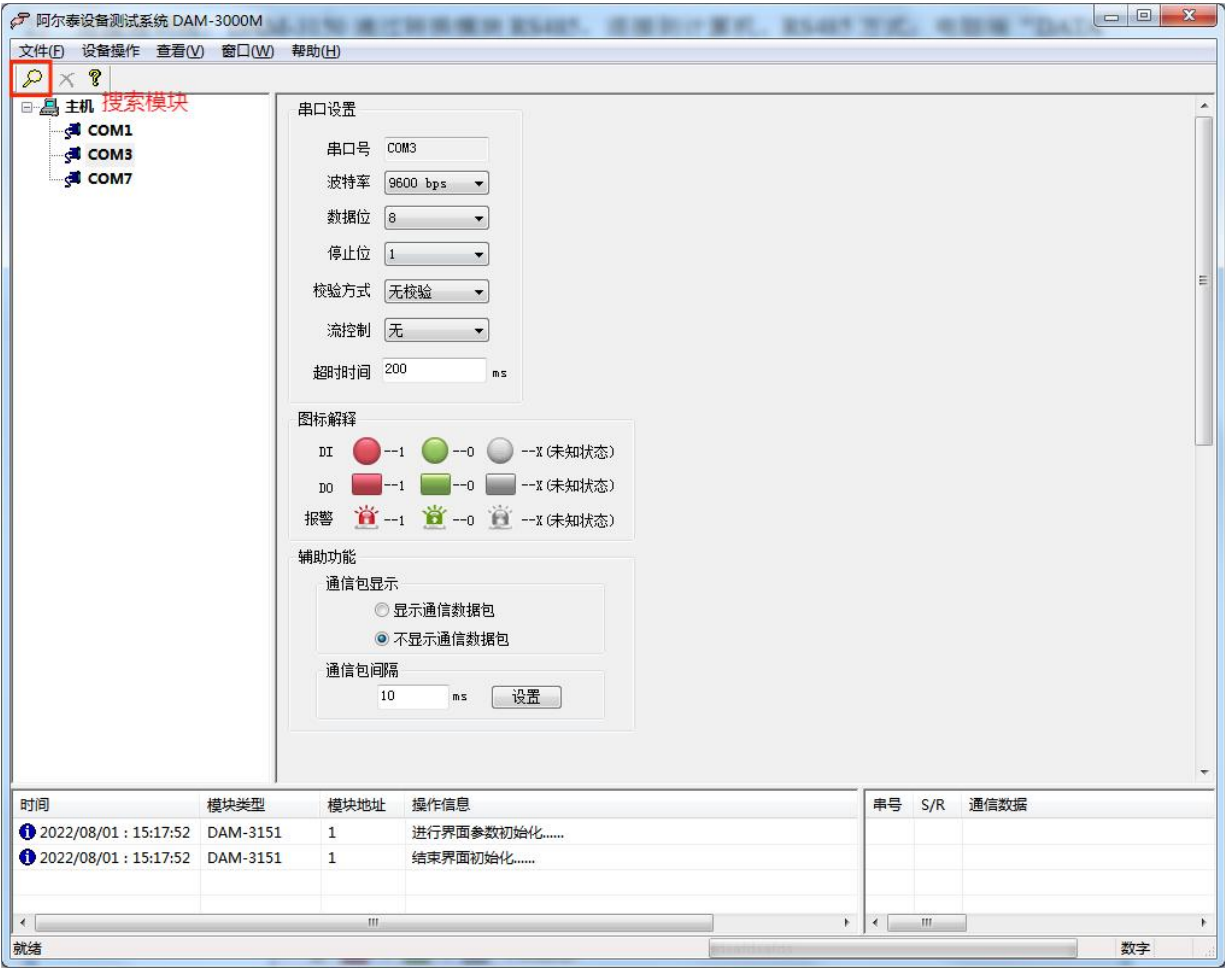

图 8

2) 出现如下配置界面则正常,若不出现模块信息则需重复以上步骤。

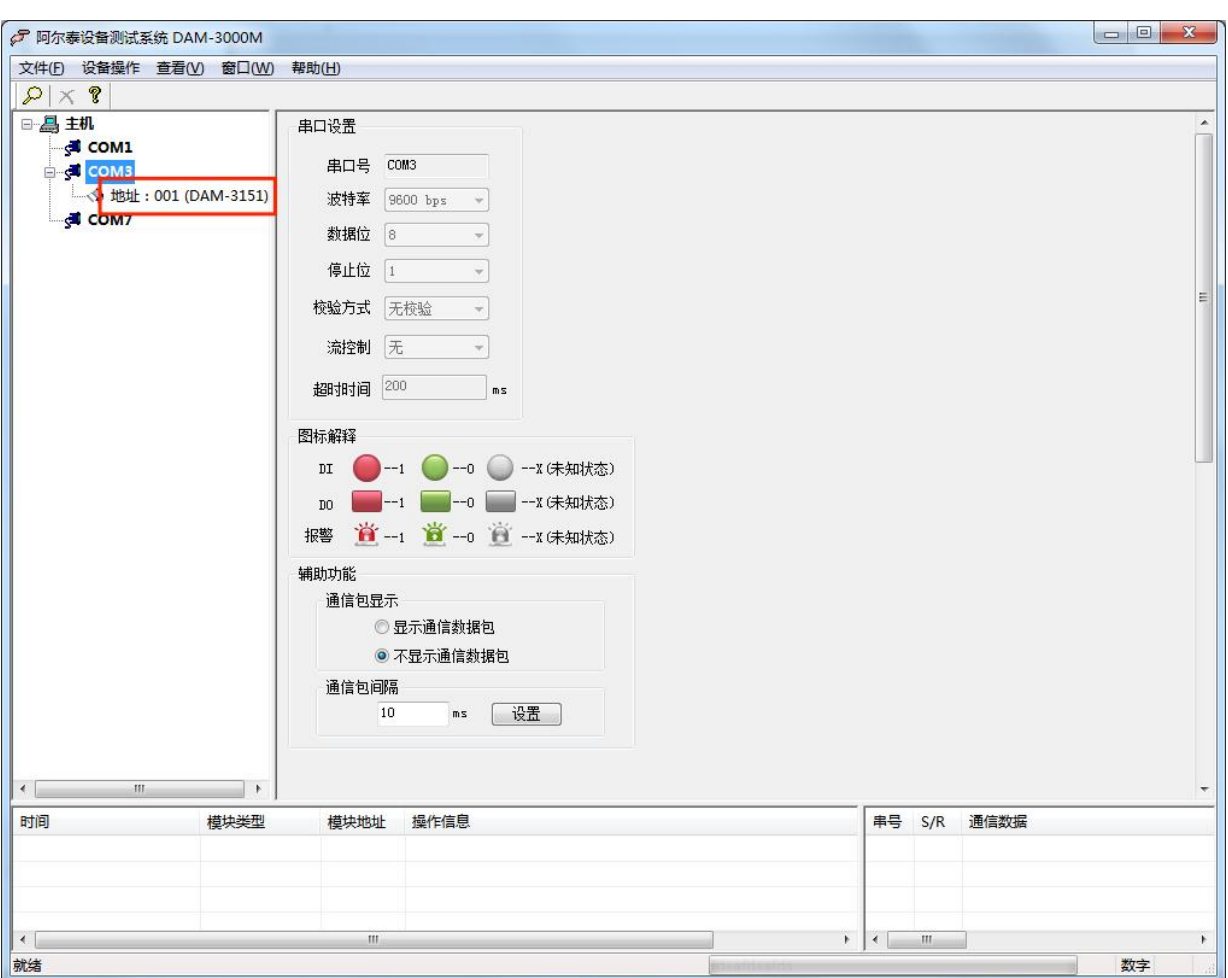

图 9

# 3) 点击模块信息则出现配置信息界面, 本模块初始量程 4-20mA

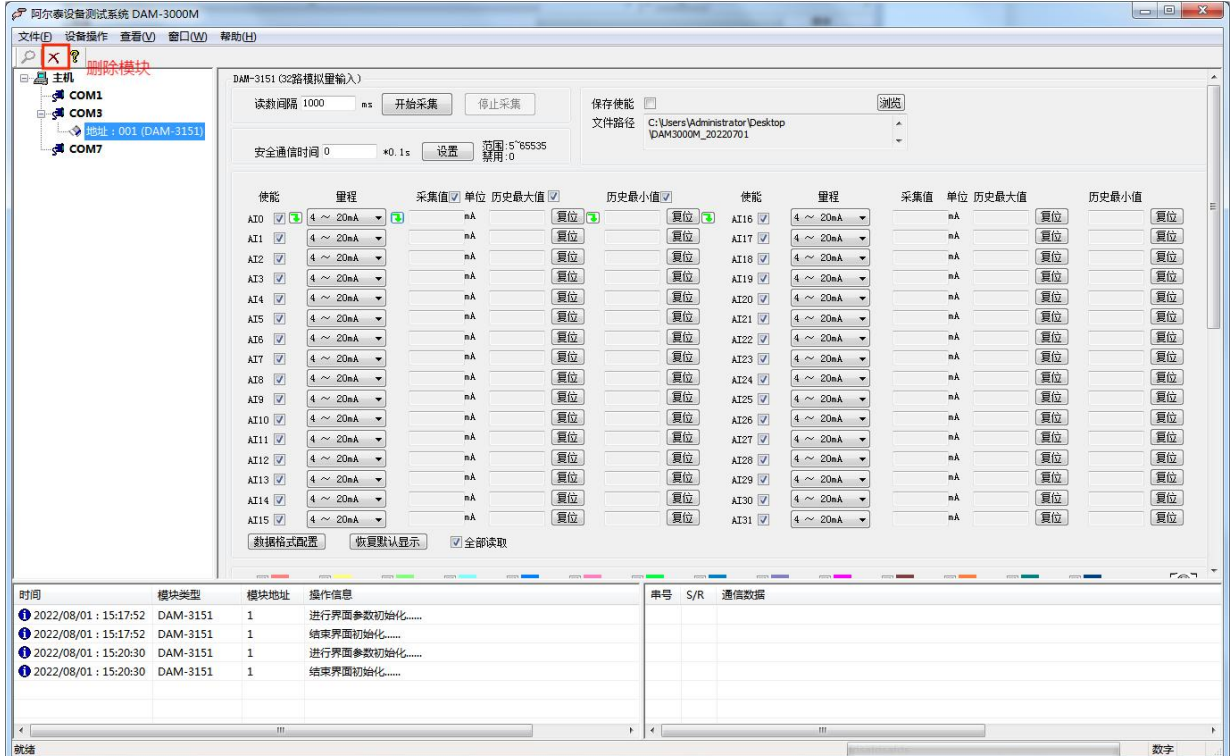

 $\boxed{21}$ 

 $\bigotimes^{\! \circ}\hspace{-1.5pt} \textit{ART}$  Technology  $\blacksquare$ 

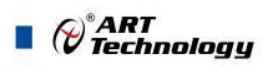

图 10

4) 如果需要修改模块信息则双击左侧的模块地址信息,出现以下界面,可以更改模块的波特率、 地址和校验方式,更改完成后需要点击删除按钮重新连接模块。

| 文件(E) 设备操作 查看(V) 窗口(W) 帮助(H)<br>$\times$ ?<br>$\mathcal{L}$<br>□ 昌 主机<br>DAM-3151 (32路模拟键输入)<br>COM1<br>测览<br>读教间隔 1000<br>开始采集<br>停止采集<br>保存使能<br>画<br>$m\pi$<br><b>E</b> di COM3<br>文件路径 C:\Users\Administrator\Desktop<br>۸<br>+ 地址: 001 (DAM-3151)<br>VDAM3000M 20220701<br>٠<br>范围:5~65535<br>禁用:0<br>COM7<br>设置<br>安全通信时间 0<br>$*0.1s$<br>使能<br>甲程<br>历史最小值▽<br>使能<br>甲程<br>单位 历史最大值<br>历史最小值<br>采集值7 单位 历史最大值 7<br>采集值<br>夏位同<br>复位 口<br>复位<br>复位<br>nA<br>nA.<br>AIO $\sqrt{2}$ 4 ~ 20nA $\rightarrow$ 3<br>AI16 V<br>$4 \sim 20nA$<br><br>$\mathbf{x}$<br>基础操作<br>复位<br>nA<br>nA<br>AI17 V<br>AII V<br>$4 \sim 20$ nA $\rightarrow$<br>$4 \sim 20hA$<br>$\cdot$<br>复位<br>nA<br>nÀ<br>$AIZ$ $V$<br>$4 \sim 20nA$<br>$4 \sim 20hA$<br>$\cdot$<br>模块信息<br>AI18 V<br>$\cdot$<br>复位<br>nA<br>mA.<br>AI3 V<br>$4 \sim 20$ nA<br>AI19 V<br>$4 \sim 20hA$<br>COM3<br>出口号<br>复位<br>nA<br>nA<br>AI4 V<br>$4 \sim 20$ nA<br>$4 \sim 20$ nA<br>AI20 V<br>模块类型<br>DAM-3151<br>复位<br>nA<br>nA<br>AIS V<br>$4 \sim 20hA$<br>AI21 V<br>$4 \sim 20hA$<br>$\overline{\phantom{a}}$<br>固件版本 V6.02<br>夏位<br>AI6 V<br>$4 \sim 20$ nA<br>nA<br>$4 \sim 20$ nA<br>nA<br>AI22 V<br>$\cdot$<br>模块地址<br>$\overline{1}$<br>复位<br>nÀ<br>AI7 V<br>nA<br>(十进制)<br>$4 \sim 20nA$<br>AT23<br>$4 \sim 20nA$<br>夏位<br>9600<br>波特率<br>$4 \sim 20hA$<br>nA<br>AI8 V<br>$4 \sim 20h$ A<br>nA<br>AI24 V<br>$\blacktriangledown$<br>$\overline{\phantom{a}}$<br>$\overline{\phantom{a}}$<br>夏位<br>通讯格式 8N<br>$\bullet$<br>nA<br>nÀ<br>AI9 V<br>$4 \sim 20$ nA<br>AI25 V<br>$4 \sim 20hA$<br>۰.<br>复位<br>$4 \sim 20hA$<br>nA<br>$4 \sim 20hA$<br>nA<br>AI10 V<br>AI26 V<br>修改<br>取消<br>巨位<br>nA<br>nA<br>AT11<br>$4 \sim 20$ nA<br>AI27 V<br>$4 \sim 20hA$<br>复位<br>$4 \sim 20nA$<br>$4 \sim 20hA$<br>nÀ<br>AI12<br>nA<br>AI28 V<br>其它操作<br>复位<br>nA<br>nA<br>AI13<br>$4 \sim 20$ nA<br>AI29 V<br>$4 \sim 20hA$<br>恢复出厂<br>重启<br>复位<br>$4 \sim 20$ nA<br>$4 \sim 20$ nA<br>nÀ<br>AI14 V<br>mÀ<br>AI30 V<br>复位<br>nA<br>nA<br>AI15<br>$4 \sim 20h$ $\rightarrow$<br>AI31 V<br>$4 \sim 20$ nA<br>数据格式配置<br>恢复默认显示<br>√全部读取<br><b>CONTINUES</b><br>international<br><b>County</b> for<br>come and the state<br><b>COLOR BANK</b><br>piness.<br><b>Control</b><br><b>College</b><br><b>CONTRACTOR</b><br><b>Contract Manager</b><br><b>CONTRACTOR</b><br>模块类型<br>通信数据<br>时间<br>操作信息<br>串号<br>S/R<br>模块地址<br>2022/08/01:15:17:52 DAM-3151<br>进行界面参数初始化<br>$\mathbf{1}$<br>2022/08/01:15:17:52 DAM-3151<br>结束界面初始化<br>1<br>2022/08/01:15:20:30 DAM-3151<br>进行界面参数初始化<br>$\mathbf{1}$<br>2022/08/01:15:20:30 DAM-3151<br>结束界面初始化<br>$\mathbf{1}$ | ○ 阿尔泰设备测试系统 DAM-3000M |  | <b>B</b> in |  |  |  |  | $\Box$                                                                                 |
|----------------------------------------------------------------------------------------------------|-----------------------|--|-------------|--|--|--|--|----------------------------------------------------------------------------------------|
|                                                                                                    |                       |  |             |  |  |  |  |                                                                                        |
|                                                                                                    |                       |  |             |  |  |  |  |                                                                                        |
|                                                                                                    |                       |  |             |  |  |  |  |                                                                                        |
|                                                                                                    |                       |  |             |  |  |  |  | 复位<br>复位<br>夏位<br>复位<br>复位<br>复位<br>复位<br>夏位<br>复位<br>复位<br>复位<br>复位<br>夏位<br>复位<br>复位 |
|                                                                                                    |                       |  |             |  |  |  |  | Feb <sup>1</sup>                                                                       |
|                                                                                                    |                       |  |             |  |  |  |  |                                                                                        |
|                                                                                                    |                       |  |             |  |  |  |  |                                                                                        |
|                                                                                                    |                       |  |             |  |  |  |  |                                                                                        |
|                                                                                                    |                       |  |             |  |  |  |  |                                                                                        |
| $\leftarrow$<br>$+$ $+$<br>$\mathbf{m}$<br>$\mathbf{m}$                                                                                                    |                       |  |             |  |  |  |  |                                                                                        |

图 11

- 5) 模块搜索成功后即完成模块重设置,重复上面的步骤 3-5 即可正常采样。
- 6) excel 格式保存,客户通过 excel 方式打开数据并分析,如下图所示。点击浏览选择保存的路径, 之后勾选保存使能,将自动在选择好的路径生成文件记录数据。

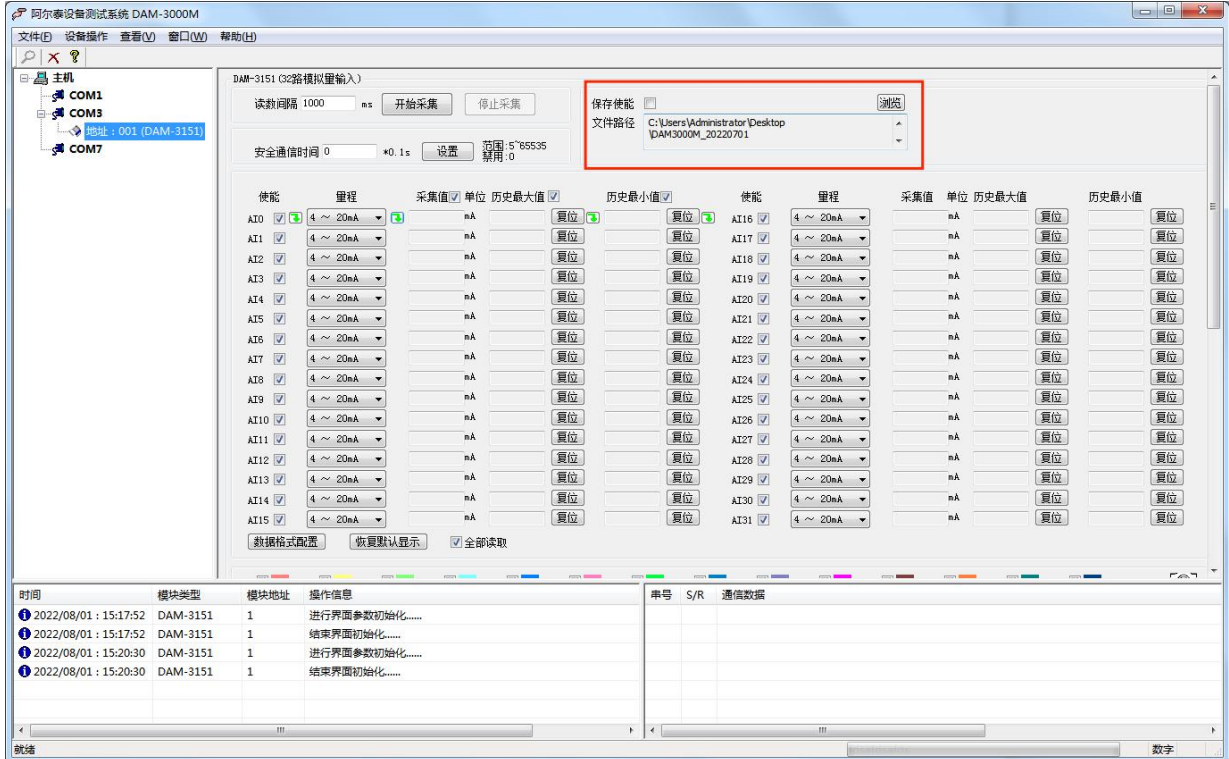

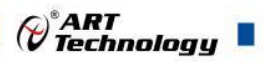

图 12

7) 本软件可显示 ModbusRTU 通讯数据内容, 在打开软件上选择"显示通讯数据包", 然后搜索 到模块后,数据会显示在右下角,如下图所示。

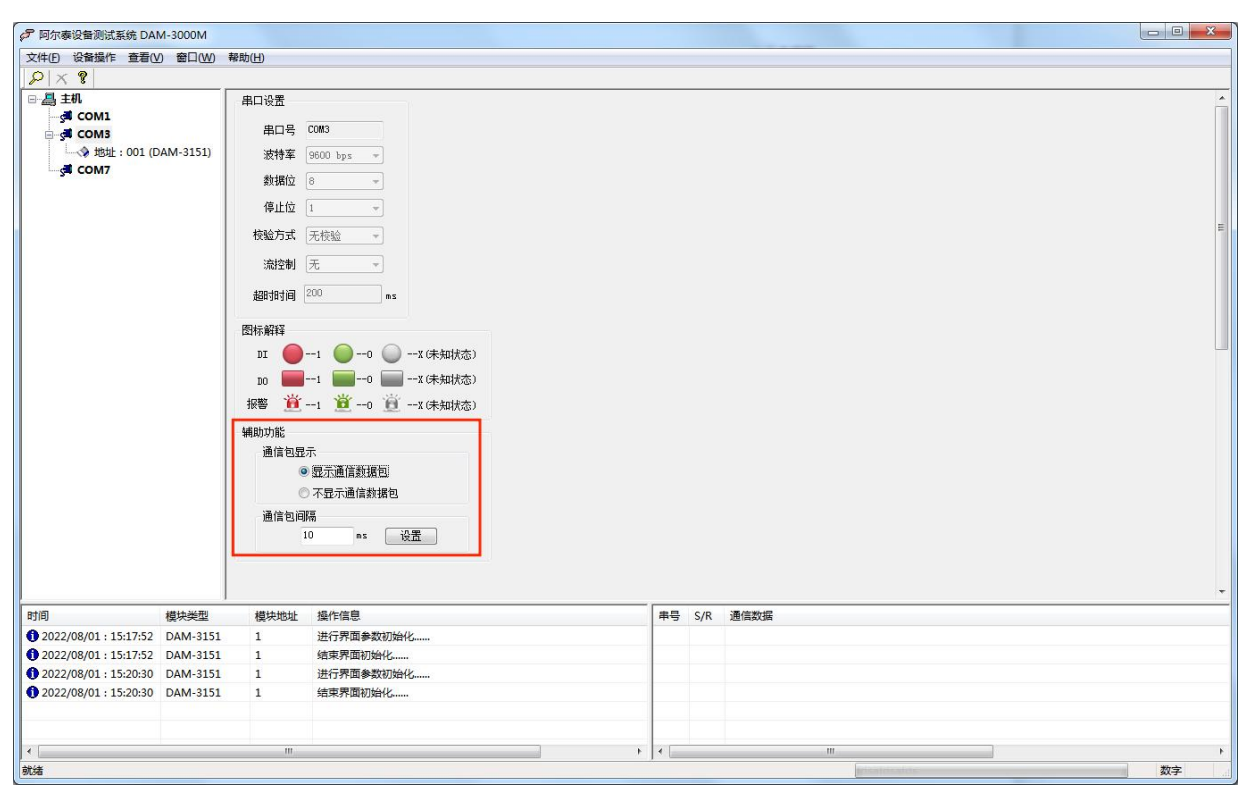

图 13

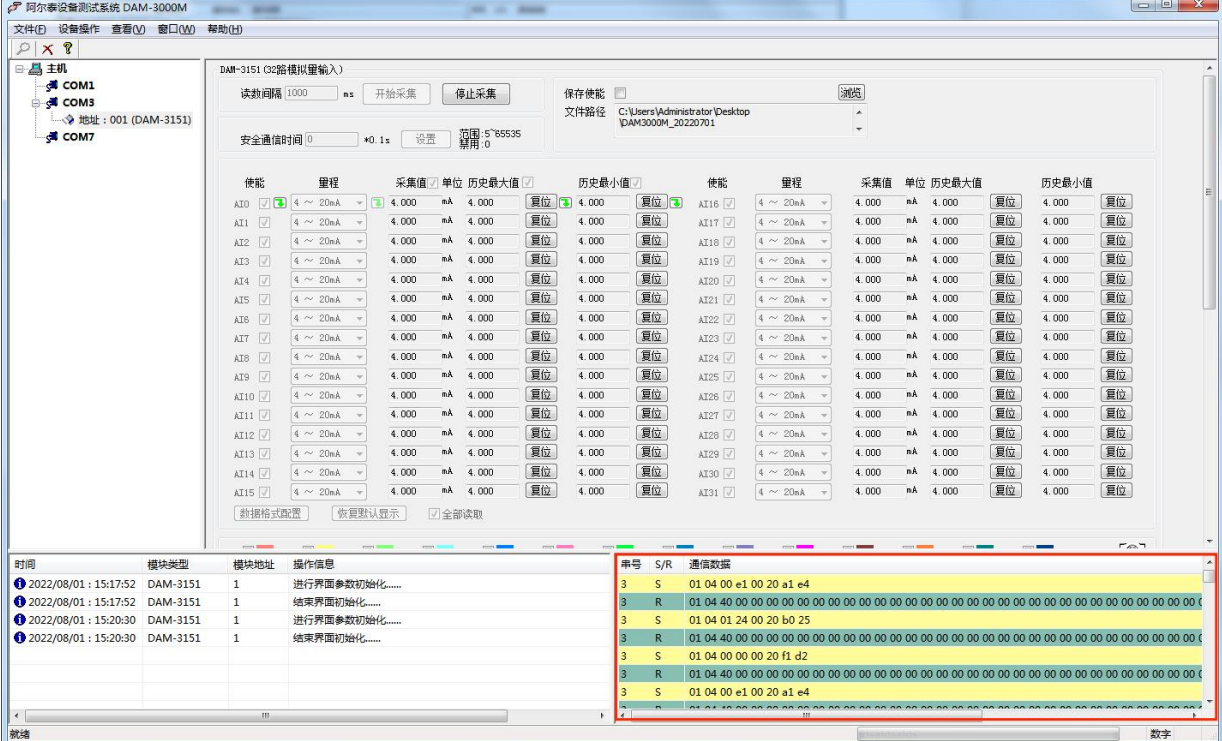

图 14

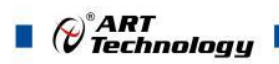

# <span id="page-25-0"></span>■ 4 产品注意事项及保修

## <span id="page-25-1"></span>4.1 注意事项

在公司售出的产品包装中,用户将会找到产品DAM-3151和产品质保卡。产品质保卡请用户务必 妥善保存,当该产品出现问题需要维修时,请用户将产品质保卡同产品一起,寄回本公司,以便我 们能尽快的帮助用户解决问题。

在使用 DAM-3151 时,应注意 DAM-3151 正面的 IC 芯片不要用手去摸,防止芯片受到静电的危害。

## <span id="page-25-2"></span>4.2 保修

DAM-3151 自出厂之日起, 两年内凡用户遵守运输, 贮存和使用规则, 而质量低于产品标准者公 司免费维修。

阿尔泰科技

服务热线: 400-860-3335 网址: www.art-control.com